# **What is the student experience like on GCSE Prepper?**

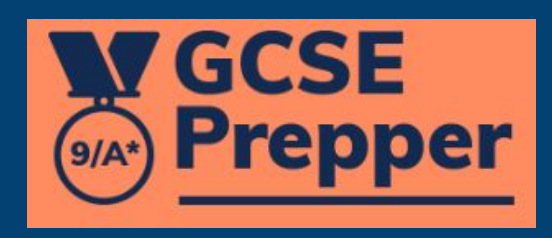

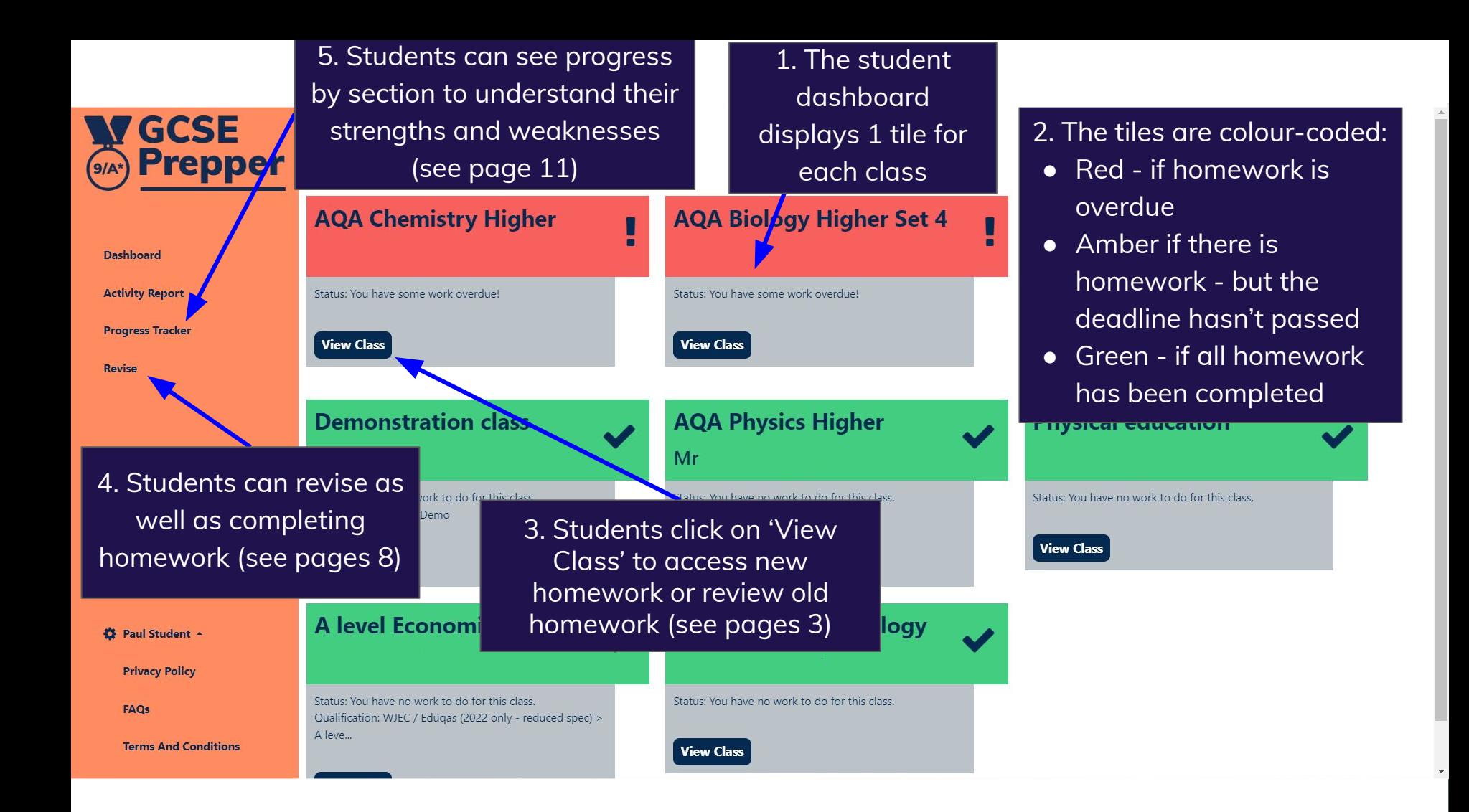

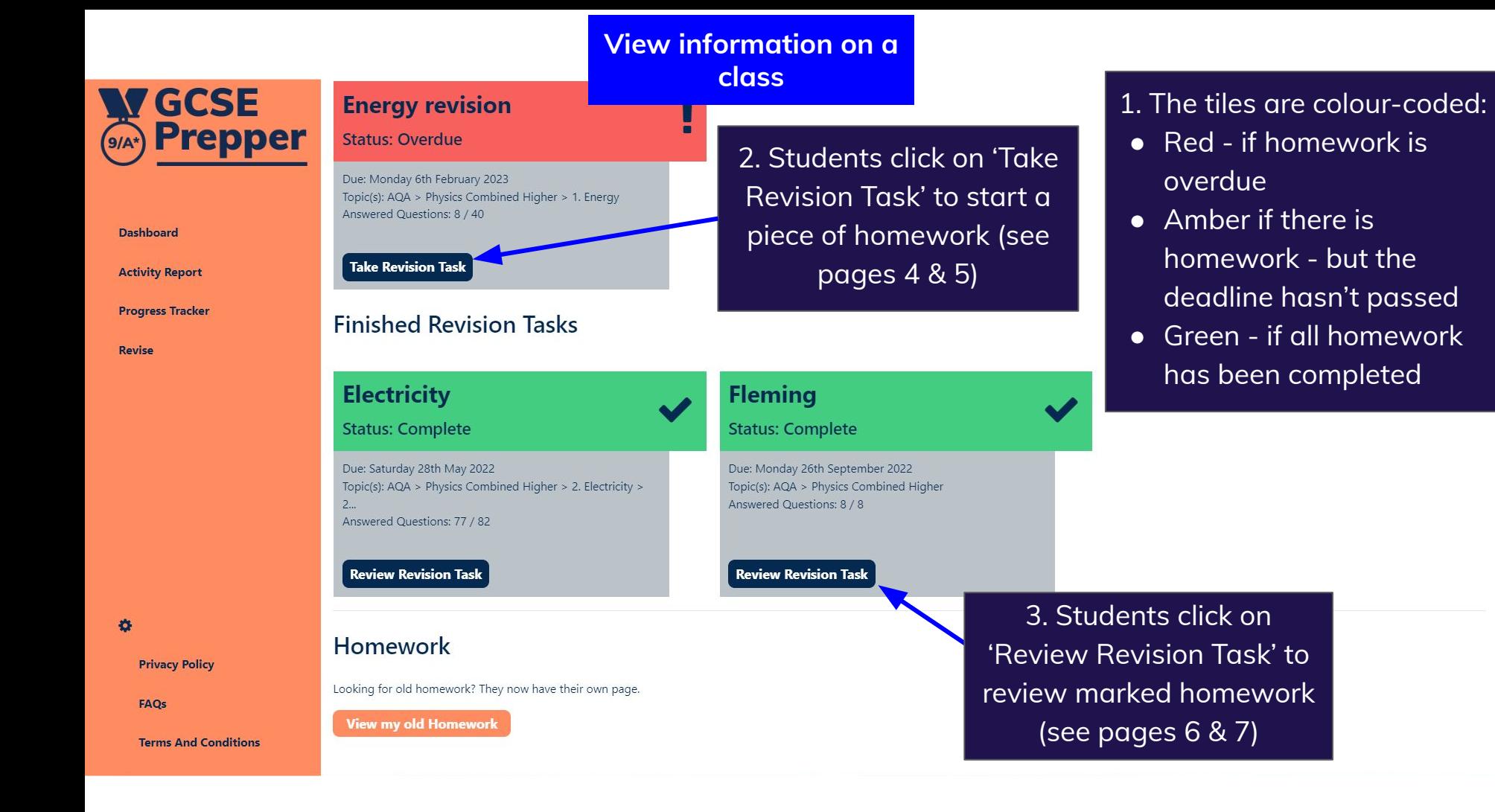

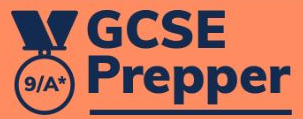

### **Dashboard**

**Activity Report** 

**Progress Tracker** 

**Revise** 

春

**Privacy Policy** 

FAQs

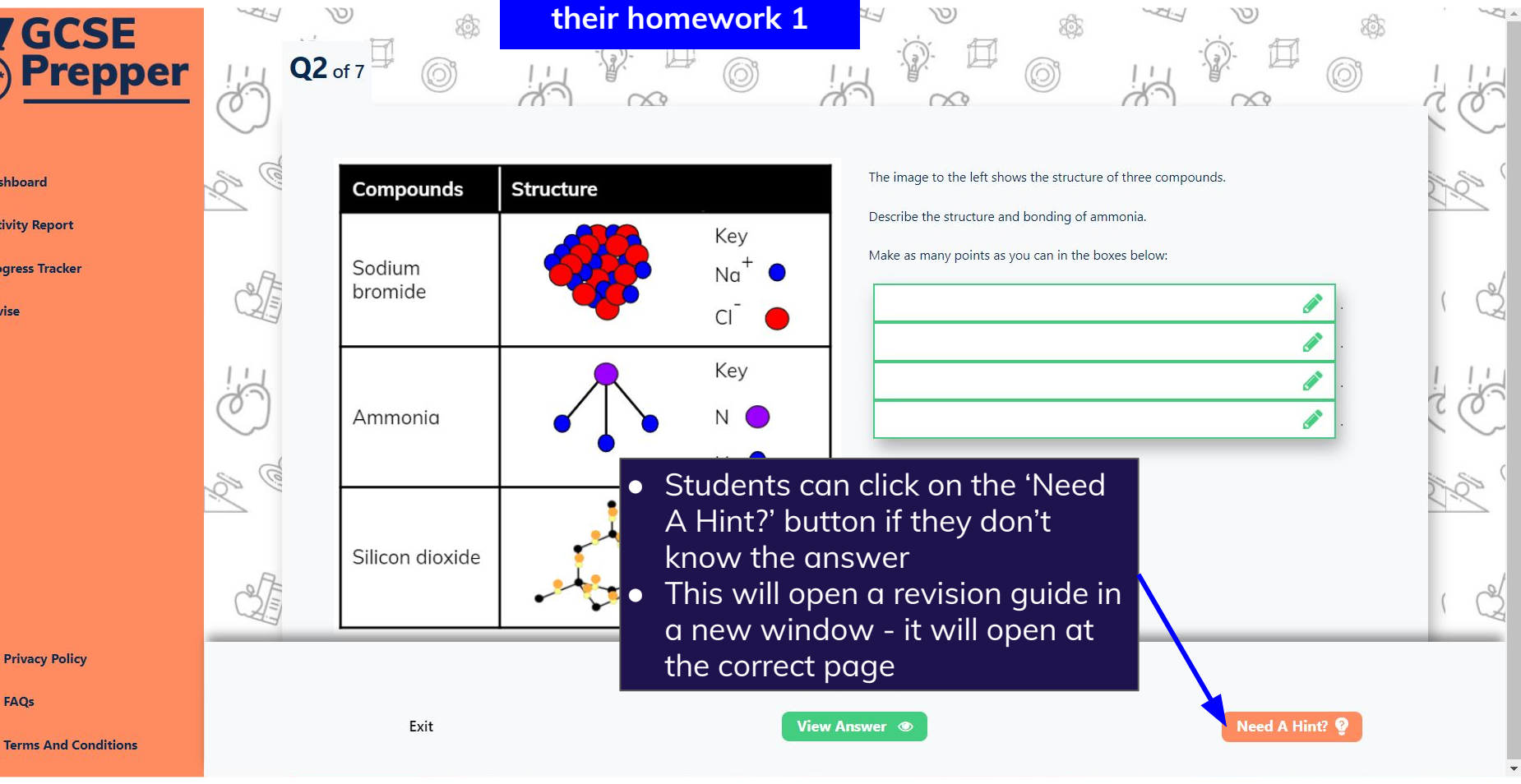

**Student completing** 

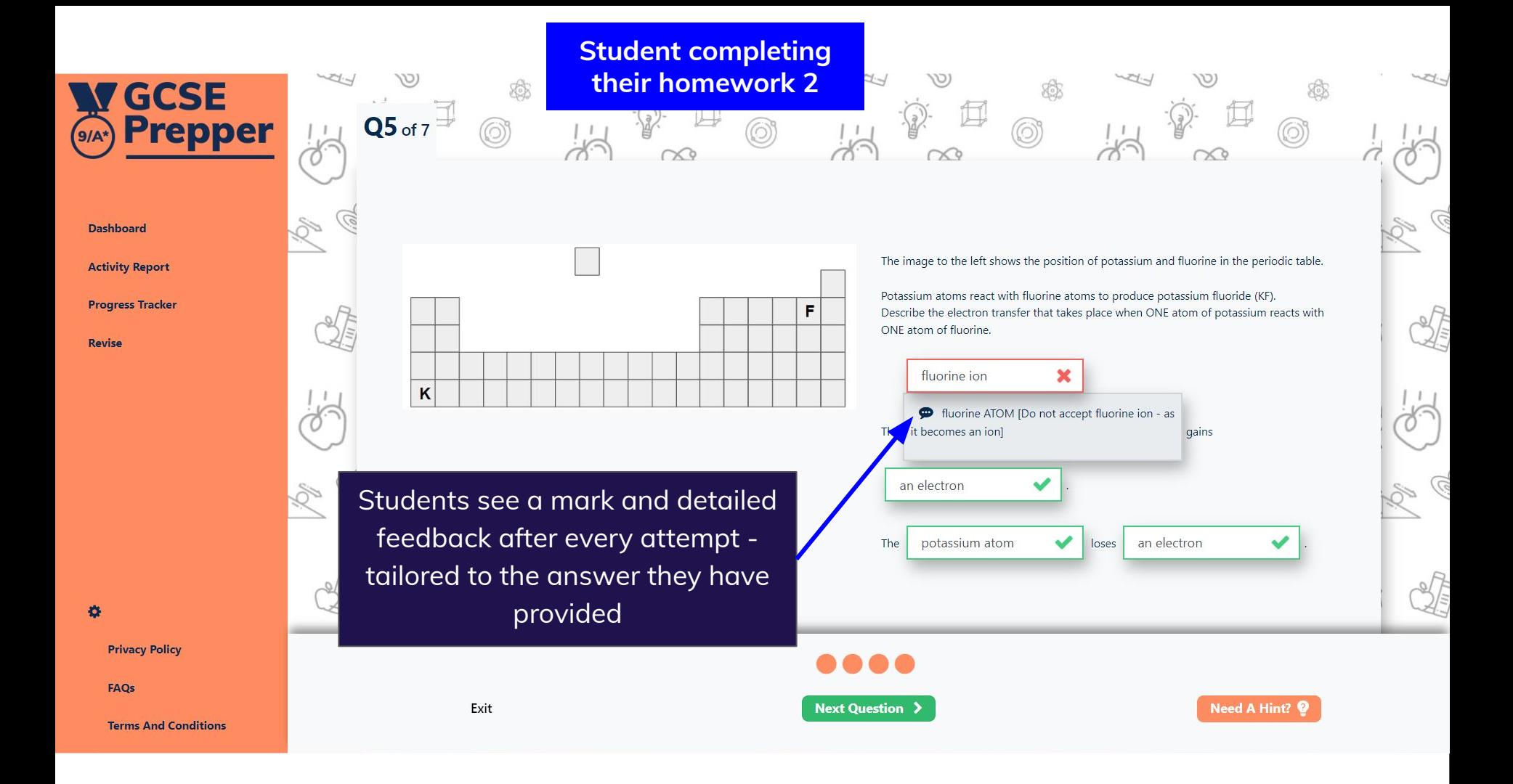

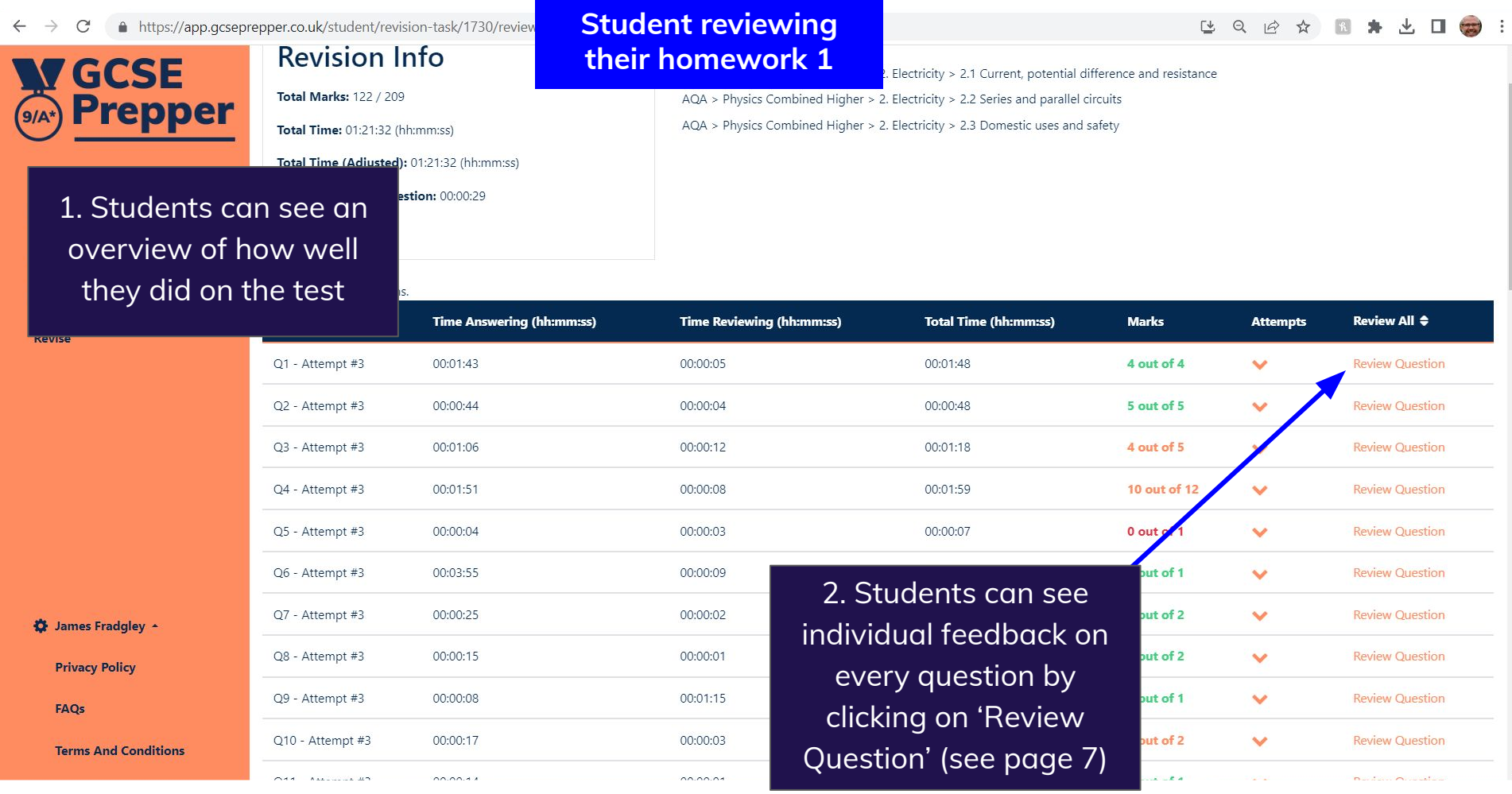

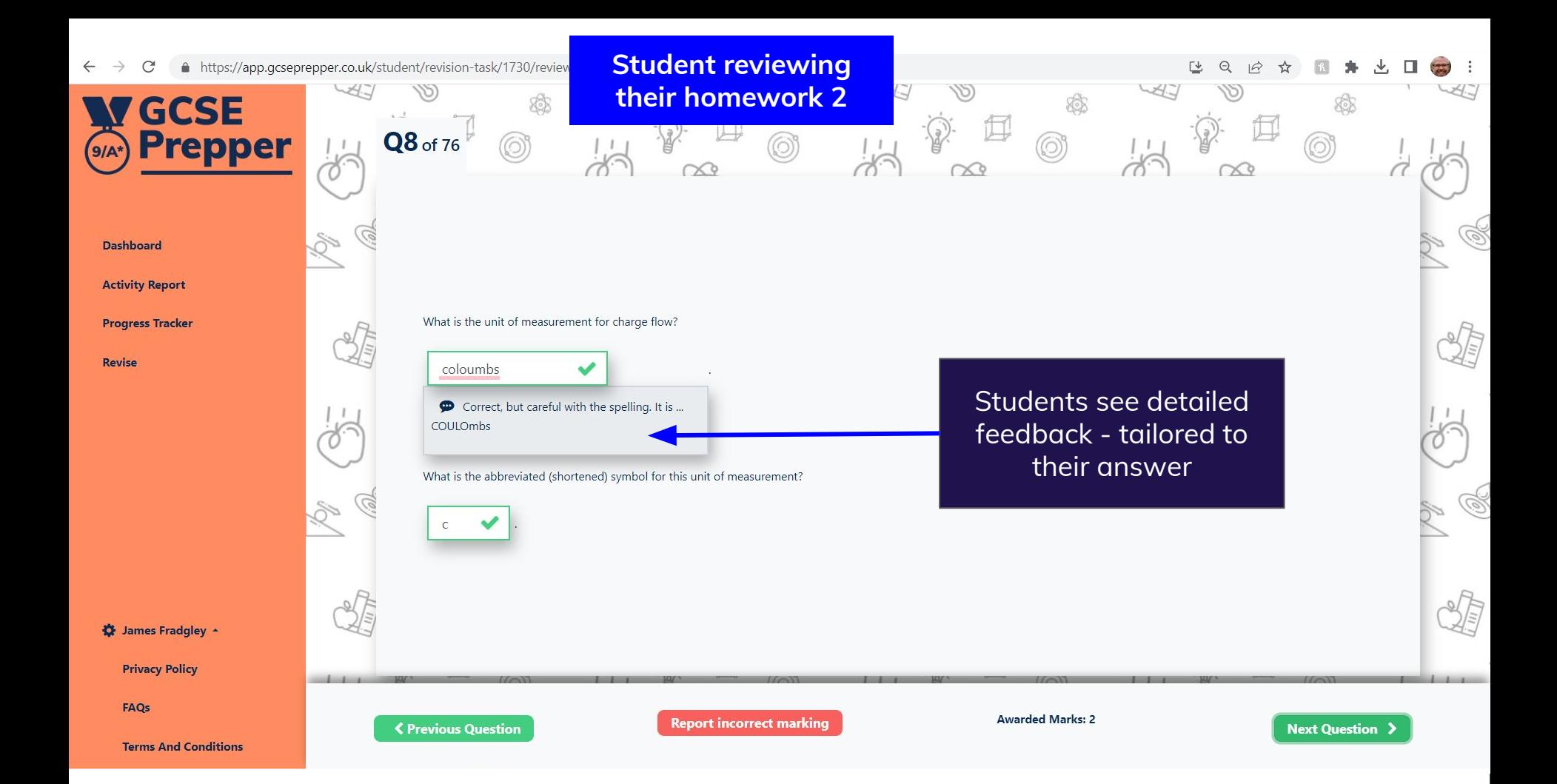

3. Optimised mode only becomes available to students when teachers have set students more than 50 questions on the platform

**Revise** 

4. Optimised mode prioritises questions for students based on their previous performance on the platform. Questions are selected from topics that the student has already been tested on

### **Student revising 1**

## How do you want to revise today?

2. Manual mode works

View Clas

in the same way as it does for teachers. See pages 7 & 8

#### **Optimised Mode**

Our algorithm will analyse your previous activity, then select the best set of questions for you personally.

**Start Now!** 

momics

ork to do for this class. dugas (2022 only - reduc

gley

#### **Manual Mode**

Gives you full control on the topics you wish to focus on, and the number of questions you wish to answer

**Start Now!** 

ogy

: You have no work to do for this class.

**vsical education** 

Paul Fradgley

fication: AC<sub>/A ></sub> Chemistry <del>roundation</del>

**View Class** 

<u>nemis</u>

chel G

s: You have

**BW Class** 

 $\boldsymbol{\times}$ 

1. Student can choose between revising in optimised mode or manual mode

# **W GCSE Prepper**

**Dashboard** 

**Activity Report** 

**Progress Tracker** 

**Revise** 

# **Student selects** the topic they wish to revise

 $\mathbf{\hat{Q}}$ 

**Privacy Policy** 

FAQs

**Terms And Conditions** 

### **Student revising 2**

Dashboard > Create Revision

# **Create Revision**

Choose Qualification

**AQA > Physical Education** 

AQA > Biology Combined Higher

AQA > Physics Combined Higher

AQA > Chemistry Combined Higher

19 日上 ★ 日 ★ 上 口 ● :

**ARE** 

# **Student revising 3**

19 日上 青 国 本 山 山 山

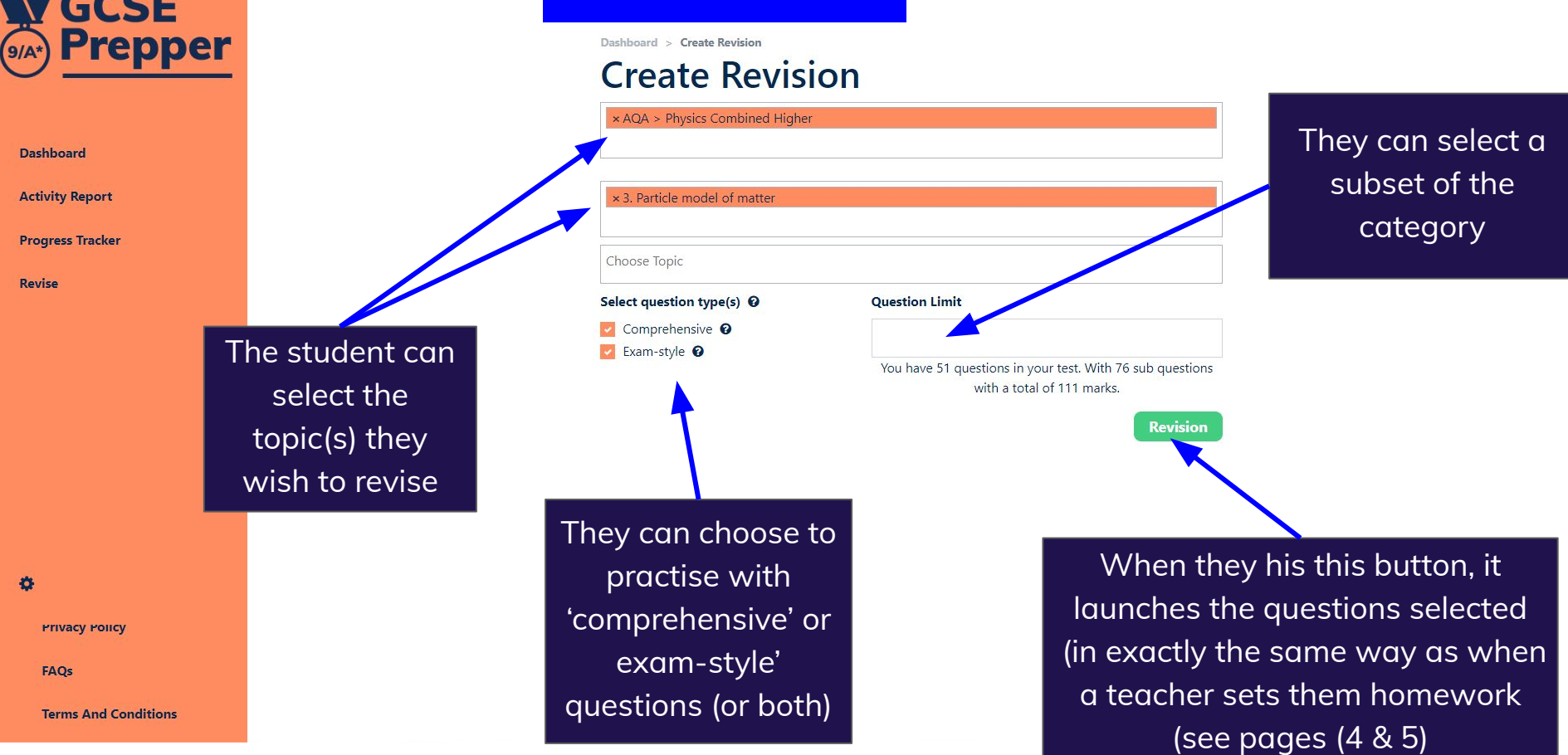

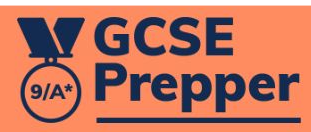

**Dashboard** 

 $\bullet$ 

**Activity Report** 

**Progress Tracker** 

Revise

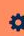

**Privacy Policy** 

FAQs

**Terms And Conditions** 

# **Progress tracker**

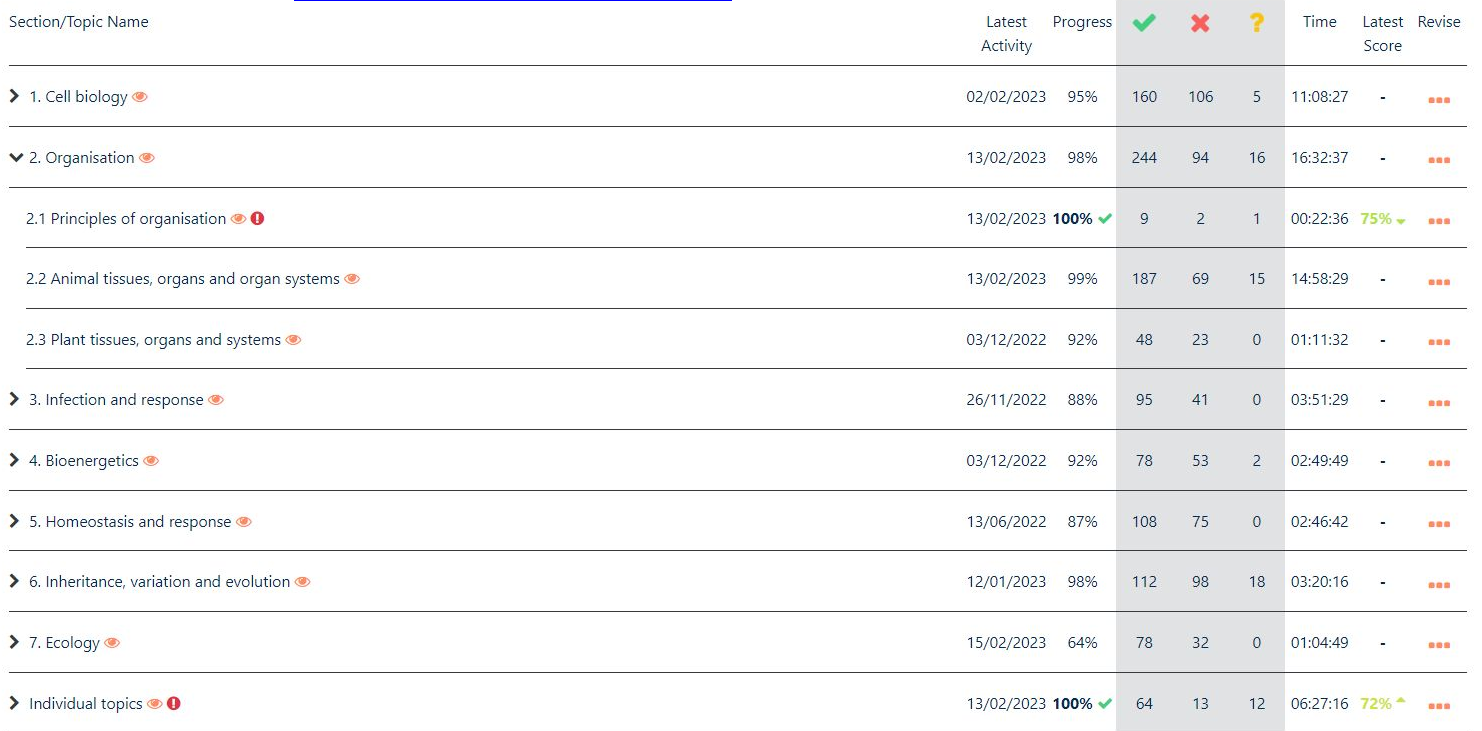